$x, y, z \geqslant 0$ 

### Exercice 21 – Flux à travers une surface

Dessiner les surfaces  $S^+$  indiquées, trouver une paramétrisation si elle n'est pas déja donnée et calculer le flux des champs de vecteurs à travers  $S^+$ .

a) 
$$
\vec{V}(x, y, z) = y^3 \vec{j} + 2(z - x^2) \vec{k}
$$
,  
\n $S^+$  = parapluie de Whitney  
\n $\begin{cases}\nx^2 = y^2 z \\
x, y, z \in [0, 1]\n\end{cases}$  paramétré par  
\n $\begin{cases}\nf(u, v) = (uv, v, u^2) \\
u, v \in [0, 1]\n\end{cases}$ .  
\nb)  $\vec{V}(x, y, z) = x^2 z \vec{i} + xy^2 \vec{j} + x(y - z) \vec{k}$ ,  $S^+$  = carré  
\nc)  $\vec{V}(r, \theta, \varphi) = \varphi \vec{e_r} + r \vec{e_{\theta}}$ ,  
\n $S^+$  = calotte de sphère  
\n $\begin{cases}\nx^2 + y^2 + z^2 = R^2 \\
\text{avec paramètres = coordinates of the following matrices } (\theta, \varphi).\n\end{cases}$ .

d) 
$$
\vec{E}(r) = \frac{Q}{4\pi\epsilon_0} \frac{1}{r^2} \vec{e_r} = \text{champ électrique}, S^+ = \text{calotte de sphère de l'exercice précédent}.
$$

# Corrigé

a) Le **parapluie de Whitney** est la surface de  $\mathbb{R}^3$  d'équation cartésienne  $x^2 = y^2z$ , pour tout  $x, y, z \in \mathbb{R}$ . On considère une portion bornée de cette surface, donnée par les contraintes  $x, y, z \in [0, 1]$ . On a donc

 $S = \{ (x, y, z) \in \mathbb{R}^3 \mid x^2 = y^2z, x, y, z \in [0, 1] \}.$ 

On veut calculer le flux du champ de vecteurs  $\vec{V}(x, y, z) = y^3 \vec{j} + 2(z - x^2) \vec{k}$  à travers S, on procède par étapes.

#### 1) Paramétrisation de la surface. Si on pose

$$
y = v
$$
 avec  $v \in [0, 1]$  parce que  $y \in [0, 1]$   
 $z = u^2$  avec  $u \in [0, 1]$  parce que  $z \in [0, 1]$ 

alors l'équation  $x^2 = y^2z$  donne  $x^2 = v^2u^2 = (vu)^2$  et donc  $x = uv$ , et on voit que S est bien paramétrée comme indiqué :

$$
S = \{ f(u, v) = (uv, v, u^{2}) \in \mathbb{R}^{3} \mid u, v \in [0, 1] \}.
$$

Pour dessiner cette portion du parapluie de Withney on emploie une astuce, en la présentant comme surface réglée, c'est-à-dire formée de *droites* collées l'une à coté de l'autre de manière lisse, selon le profil décrit par une courbe  $\gamma$  qui s'appelle *courbe génératrice* de la surface réglée.

Remarque : Une surface réglée est une surface paramétrée sous la forme

$$
S = \{ f(u, v) = \gamma(u) + v \, \vec{d}(u), \ u \in U, v \in V \},\
$$

où la courbe  $\gamma$  s'appelle génératrice et décrit le profil qu'on suit pour coller les droites qui sont dirigées, en tout point  $\gamma(u)$ , par le **vecteur directeur**  $\vec{d}(u) \neq \vec{0}$ . Le paramètre v décrit les points le long de chaque droite

$$
\Delta_u = \{ f(u, v) = \gamma(u) + v \, \vec{d}(u) \mid v \in V \},
$$

et on a

$$
S=\bigcup_{u\in U}\Delta_u.
$$

Dessiner une surface réglée est très simple :

- on dessine la courbe génératrice γ,
- en chaque point de  $\gamma$  détérminé par  $u$  on dessine le vecteur directeur  $\vec{d}(u)$ ,
- $-$  on prolonge le vecteur en un segment selon les valeurs de  $v$ ,
- enfin on relie tous ces segments en une surface !

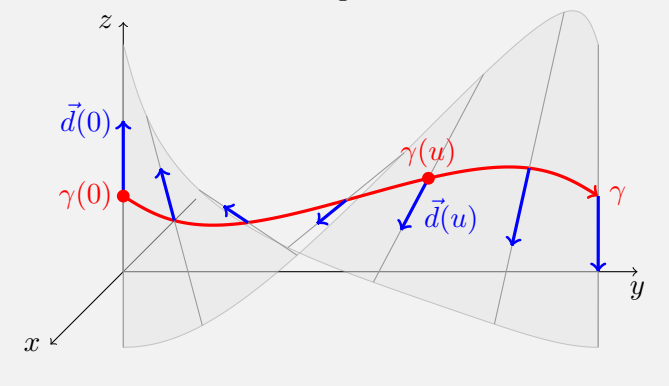

Dans cet exemple, on a pris :

$$
\gamma(u) = (\sin u, u, 1), \qquad u \in [0, 2\pi]
$$

$$
\vec{d}(u) = (\sin(u/2), 0, \cos(u/2))
$$

$$
v \in [-2, 2].
$$

z

 $\gamma$   $\sim$  - - - -  $S$ 

 $\boldsymbol{x}$ 

 $\Box$ 

Pour dessiner la portion du parapluie de Whitney qui nous intéresse, on écrit donc la paramétrisation f comme celle d'une surface réglée

$$
f(u, v) = (uv, v, u2) = (0, 0, u2) + v (u, 1, 0)
$$
  
=  $\gamma(u) + v d(u), \qquad u, v \in [0, 1],$ 

où

 $\gamma(u) = (0, 0, u^2)$  est la courbe génératrice (le profil), avec  $u \in [0, 1],$  $\vec{d}(u) = (u, 1, 0)$  est le vecteur directeur de la droite  $\Delta_u$  au point  $\gamma(u)$ ,  $v \in [0, 1]$  est le paramètre qui parcourt un segment de longueur 1 sur chaque droite  $\Delta_u$ .

Ceci est possible, pour le parapluie de Whitney, car la paramétrisation  $f(u, v)$  dépend de façon linéaire d'un des deux paramètres,  $v :$  en variant  $v$  (à valeur  $u$  fixe), on parcourt une droite.

Pour dessiner S, il suffit enfin de dessiner ses composantes :

– la courbe génératrice  $\gamma(u) = (0, 0, u^2)$  avec  $u \in [0, 1],$ 

– le vecteur directeur  $\vec{d}(u) = (u, 1, 0)$  en tout point  $\gamma(u)$ ,

– le segment paramétré par  $v \in [0, 1]$  sur chaque droite,

et de relier le tout.

2) Vecteur normal à la surface. On calcule le vecteur normal  $\vec{n}_f = \frac{\partial f}{\partial u} \wedge \frac{\partial f}{\partial v}$  $\frac{\partial}{\partial v}$ , qui donne l'orientation de la surface. On a

$$
\frac{\partial f(u,v)}{\partial u} = (v,0,2u) \quad \text{et} \quad \frac{\partial f(u,v)}{\partial v} = (u,1,0),
$$

donc

$$
\vec{n}_f(u,v) = \frac{\partial f(u,v)}{\partial u} \wedge \frac{\partial f(u,v)}{\partial v} = \begin{pmatrix} v \\ 0 \\ 2u \end{pmatrix} \wedge \begin{pmatrix} u \\ 1 \\ 0 \end{pmatrix} = \begin{pmatrix} -2u \\ 2u^2 \\ v \end{pmatrix}
$$

$$
= -2u\,\vec{\imath} + 2u^2\,\vec{\jmath} + v\,\vec{k}.
$$

Pour le dessiner, on l'évalue en un point de S, par exemple pour  $u = 1/2$  et  $v = 1/2$ :

$$
\vec{n}_f\left(\frac{1}{2},\frac{1}{2}\right)=-\vec{\imath}+\frac{1}{2}\,\vec{\jmath}+\frac{1}{2}\,\vec{k},
$$

et on voit que la composante en direction  $\vec{\imath}$  est négative.

3) Champ de vecteurs sur la surface. On évalue le champ  $\vec{V}(x, y, z) = y^3 \vec{j} + 2(z - x^2) \vec{k}$  sur les points de la surface  $S^+$ :

$$
\overrightarrow{V}(f(u, v)) = v^3 \overrightarrow{j} + 2(u^2 - (uv)^2) \overrightarrow{k} \n= v^3 \overrightarrow{j} + 2u^2(1 - v^2) \overrightarrow{k}.
$$

4) Produit scalaire. On calcule le produit scalaire entre  $\overrightarrow{V}\big(f(u, v)\big)$  et  $\vec{n}_f(u, v)$  :

$$
\overrightarrow{V}(f(u, v)) \cdot \vec{n}_f(u, v) = (v^3 \vec{j} + 2u^2(1 - v^2) \vec{k}) \cdot (-2u \vec{i} + 2u^2 \vec{j} + v \vec{k})
$$
  
=  $2u^2 v^3 + 2u^2 v(1 - v^2)$   
=  $2u^2 v^3 + 2u^2 v - 2u^2 v^3$   
=  $2u^2 v$ .

5) Flux du champ à travers la surface. Enfin, on calcule le flux de  $\vec{V}$  à travers  $S^+$ :

$$
\iint_{S^{+}} \vec{V} \cdot d\vec{S} = \iint_{[0,1] \times [0,1]} \vec{V} (f(u, v)) \cdot \vec{n}_{f}(u, v) du dv
$$
\n
$$
= \iint_{[0,1] \times [0,1]} 2u^{2}v du dv \qquad \text{(on applicable Ihm. de Fubini)}
$$
\n
$$
= \int_{0}^{1} u^{2} du \int_{0}^{1} 2v dv
$$
\n
$$
= \left[\frac{1}{3}u^{3}\right]_{0}^{1} [v^{2}]_{0}^{1}
$$
\n
$$
= \frac{1}{3}.
$$

b) On veut calculer le flux du champ de vecteurs

$$
\overrightarrow{V}(x,y,z) = x^2z \overrightarrow{i} + xy^2 \overrightarrow{j} + x(y-z) \overrightarrow{k}
$$

à travers la surface plane donnée par le carré horizontal

$$
S = \{ (x, y, z) \in \mathbb{R}^3 \mid x, y \in [0, 1], z = 3 \}.
$$

Dans ce problème il manque une indication : l'orientation de la surface. Supposons de vouloir considérer le carré $S^+$  avec vecteur normal orienté vers le haut. On procède par étapes.

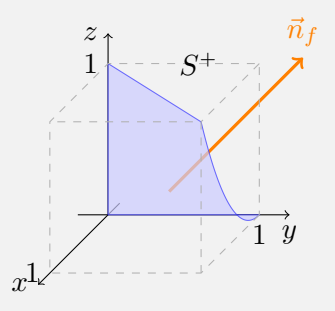

1) Paramétrisation de la surface. On prend  $x \in [0, 1]$  et  $y \in$  $[0, 1]$  comme paramètres libres, alors une paramétrisation de S est donnée par :

$$
f(x, y) = (x, y, 3), \qquad x, y \in [0, 1].
$$

Remarque : Un carré est bien sur une surface réglée, par exemple on peut écrire

$$
f(x, y) = (x, y, 3) = (x, 0, 3) + y(0, 1, 0) = \gamma(x) + y\vec{d}(x)
$$

avec

- courbe génératrice  $\gamma(x) = (x, 0, 3)$  avec  $x \in [0, 1],$
- vecteur directeur  $\vec{d}(x) = (0, 1, 0)$  en tout point  $\gamma(x)$ ,
- segment paramétré par  $y \in [0, 1]$  sur chaque droite  $\Delta_x$  dirigée par  $\vec{d}(x)$ .

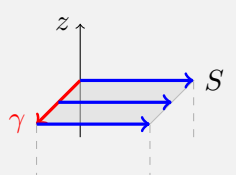

Mais on n'a pas besoin de cette présentation pour le dessiner.

2) **Vecteur normal à la surface.** On calcule le vecteur normal  $\vec{n}_f = \frac{\partial f}{\partial x} \wedge \frac{\partial f}{\partial y}$  $\frac{\partial y}{\partial y}$ , qui donne l'orientation du carré.

On a

$$
\frac{\partial f(x,y)}{\partial x} = (1,0,0) = \vec{i}
$$

$$
\frac{\partial f(x,y)}{\partial y} = (0,1,0) = \vec{j},
$$

donc

$$
\vec{n}_f(x,y) = \frac{\partial f(x,y)}{\partial x} \wedge \frac{\partial f(x,y)}{\partial y} = \vec{i} \wedge \vec{j} = \vec{k}.
$$

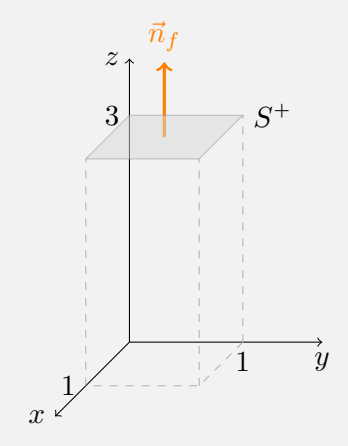

**Remarque :** La paramétrisation choisie  $f(x, y) = (x, y, 3)$  donne bien l'orientation du carré vers le haut, comme souhaité. Pour avoir le même carré orienté vers le bas, c'est-à-dire la surface  $S^-$ , il suffit d'échanger l'ordre des paramètres :

$$
S^- = \{ g(y, x) = (x, y, 3) \mid x, y \in [0, 1] \}.
$$

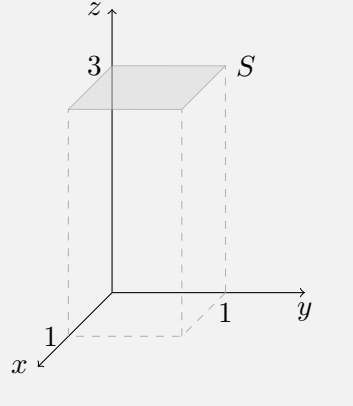

On a alors

$$
\frac{\partial g(y, x)}{\partial y} = (0, 1, 0) = \vec{j}
$$

$$
\frac{\partial g(y, x)}{\partial x} = (1, 0, 0) = \vec{i},
$$

donc

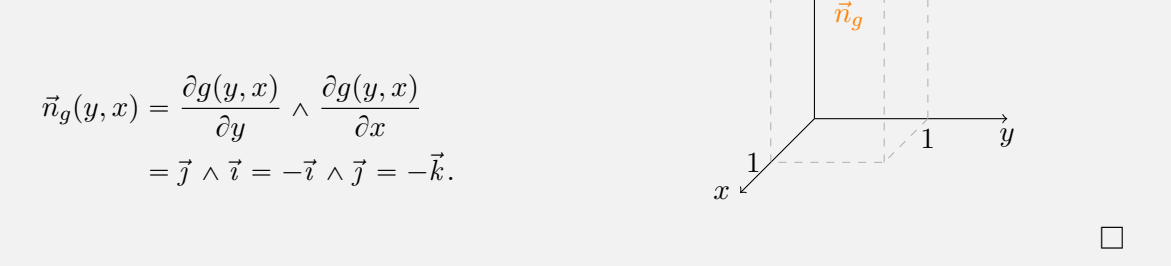

 $z<sub>1</sub>$ 

3

 $S$ <sup>-</sup>

3) Champ de vecteurs sur la surface. On évalue le champ  $\vec{V}(x, y, z) = x^2z \vec{i} + xy^2 \vec{j} + x(y-z) \vec{k}$ sur les points de la surface  $S^+$  :

$$
\overrightarrow{V}(f(x,y)) = 3x^2 \overrightarrow{i} + xy^2 \overrightarrow{j} + x(y-3) \overrightarrow{k}.
$$

4) Produit scalaire. On calcule le produit scalaire entre  $\overrightarrow{V}(f(x,y))$  et  $\vec{n}_f(x,y)$ :

$$
\overrightarrow{V}(f(x,y)) \cdot \overrightarrow{n}_f(x,y) = (3x^2 \overrightarrow{i} + xy^2 \overrightarrow{j} + x(y-3) \overrightarrow{k}) \cdot \overrightarrow{k}
$$

$$
= x(y-3).
$$

5) Flux du champ à travers la surface. Enfin, on calcule le flux de  $\overrightarrow{V}$  à travers  $S^{+}$  :

$$
\iint_{S^{+}} \vec{V} \cdot d\vec{S} = \iint_{[0,1] \times [0,1]} \vec{V} (f(x, y)) \cdot \vec{n}_{f}(x, y) dx dy
$$
\n
$$
= \iint_{[0,1] \times [0,1]} x(y-3) dx dy \qquad \text{(on applicable le Thm. de Fubini)}
$$
\n
$$
= \int_{0}^{1} x dx \int_{0}^{1} (y-3) dy
$$
\n
$$
= \left[ \frac{1}{2} x^{2} \right]_{0}^{1} \left[ \frac{1}{2} y^{2} - 3y \right]_{0}^{1}
$$
\n
$$
= \frac{1}{2} \left( \frac{1}{2} - 3 \right) = \frac{1}{2} \frac{1 - 6}{2} = -\frac{5}{4}.
$$

c) On veut calculer le flux du champ de vecteurs

$$
\vec{V}(r,\theta,\varphi) = \varphi \, \vec{e_r} + r \, \vec{e_{\theta}}
$$

à travers la calotte de sphérique

$$
S = \{ (x, y, z) \in \mathbb{R}^3 \mid x^2 + y^2 + z^2 = R^2, x, y, z \ge 0 \}.
$$

Dans ce problème il manque une indication sur l'orientation de la surface. Supposons de vouloir considérer le vecteur normal sortant de la sphère. On procède toujours par les mêmes étapes.

1) Paramétrisation de la surface. Pour paramétrer une sphère de rayon  $R$  centrée en l'origine il suffit de prendre les coordonnées sphériques  $(r, \theta, \varphi)$  et poser  $r = R$ . Les deux paramètres restant  $\theta \in [0, \pi]$  et  $\varphi \in [0, 2\pi]$  déterminent tous les points de la sphère : les coordonnées cartésiennes des points sont données par le changement usuel en coordonnées sphériques :

$$
x(\theta, \varphi) = R \cos \varphi \sin \theta, \qquad y(\theta, \varphi) = R \sin \varphi \sin \theta \qquad \text{et} \qquad z(\theta, \varphi) = R \cos \theta.
$$

Une portion de sphère est ensuite fixée par des limitations des paramètres  $(\theta, \varphi)$ . Pour la calotte qui nous intéresse on peut donc prendre la paramétrisation z R

$$
f(\theta, \varphi) = (R \cos \varphi \sin \theta, R \sin \varphi \sin \theta, R \cos \theta)
$$

avec

$$
\theta,\varphi\in\big[0,\pi/2\big].
$$

Vérifions si cette paramétrisation donne l'orientation souhaitée, avec vecteur normal sortant, c'està-dire en direction de  $\vec{e_r}$ .

2) Vecteur normal à la surface. On calcule le vecteur normal  $\vec{n}_f = \frac{\partial f}{\partial \theta} \wedge$  $\partial f$  $rac{\partial f}{\partial \varphi}$ :

$$
\frac{\partial f(\theta, \varphi)}{\partial \theta} = R(\cos \varphi \cos \theta, \sin \varphi \cos \theta, -\sin \theta)
$$

$$
\frac{\partial f(\theta, \varphi)}{\partial \varphi} = R(-\sin \varphi \sin \theta, \cos \varphi \sin \theta, 0),
$$

donc

$$
\vec{n}_f(\theta,\varphi) = \frac{\partial f(\theta,\varphi)}{\partial \theta} \wedge \frac{\partial f(\theta,\varphi)}{\partial \varphi} = R \begin{pmatrix} \cos\varphi \cos\theta \\ \sin\varphi\cos\theta \\ -\sin\theta \end{pmatrix} \wedge R \begin{pmatrix} -\sin\varphi \sin\theta \\ \cos\varphi \sin\theta \\ 0 \end{pmatrix}
$$

$$
= R^2 \begin{pmatrix} \cos\varphi \sin^2\theta \\ \sin\varphi \sin^2\theta \\ \sin^2\varphi \sin\theta \cos\theta + \cos^2\varphi \sin\theta \cos\theta \end{pmatrix} = R^2 \begin{pmatrix} \cos\varphi \sin^2\theta \\ \sin\varphi \sin^2\theta \\ \sin\theta \cos\theta \end{pmatrix}
$$

Ce vecteur  $\vec{n}_f$  a toutes les composantes positives (car  $\theta, \varphi \in$  $[0, \pi/2]$ , donc il est orienté dans le sens sortant. Par exemple, en un point au milieu de la calotte, pour  $\theta = \pi/4$  et  $\varphi = \pi/4$ , on a

$$
\vec{n}_f(\pi/4, \pi/4) = R^2/4 \, (\sqrt{2}, \sqrt{2}, 2).
$$

Appelons alors cette surface paramétrée  $S^+$ .

3) Champ de vecteurs sur la surface. Le champ  $\vec{V}(r, \theta, \varphi) = \varphi \vec{e_r} + r \vec{e_{\theta}}$  est donné en coordonnées sphériques. Pour l'évaluer sur les points de la surface  $S$ , il faut exprimer  $S$  en coordonnées sphériques. Ceci est évident, puisque  $S$  est une calotte de sphère :

$$
S = \{ (r, \theta, \varphi) \mid r = R; \ \theta, \varphi \in [0, \pi/2] \}.
$$

Alors

$$
\overrightarrow{V}(f(\theta,\varphi)) = \varphi \ \vec{e_r} + R \ \vec{e_{\theta}}.
$$

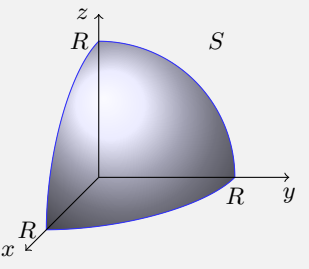

z

R

R

 $S^+$ 

 $\vec{n}_f$ 

 $\boldsymbol{x}$ 

R

4) Produit scalaire. Pour calculer le produit scalaire entre le vecteur  $\vec{V}(f(\theta, \varphi))$ , qui est exprimé dans le repère sphérique, et le vecteur  $\vec{n}_f(\theta, \varphi)$ , qui est exprimé dans le repère cartésien, il faut choisir l'un des deux repères et exprimer dans celui-ci le vecteur qui ne l'est pas.

Comme il est plus facile de transformer un vecteur des coordonnées cartésiennes aux coordonnées sphériques, plutôt que le contraire, changeons le vecteur  $\vec{n}_f$ . D'ailleurs, dans ce vecteur on reconnait les composantes (voir formulaire, page recto, 1ère colonne, ligne du "changement de repère"), ce sont celles du vecteur  $\vec{e_r}$ :

$$
\vec{n}_f(\theta, \varphi) = R^2 \sin \theta \left( \cos \varphi \sin \theta \vec{\tau} + \sin \varphi \sin \theta \vec{\jmath} + \cos \theta \vec{k} \right)
$$
  
=  $R^2 \sin \theta \vec{e_r}$ .

On peut enfin calculer le produit scalaire dans le repère sphérique, en sachant que :

**Remarque :** Le repère sphérique  $(\vec{e_r}, \vec{e_\theta}, \vec{e_\varphi})$  est orthonormé :

– les trois vecteurs sont orthogonaux l'un à l'autre, donc leur produit scalaire mutuel vaut 0 :

 $\vec{e_r} \cdot \vec{e_\theta} = 0, \qquad \vec{e_r} \cdot \vec{e_\varphi} = 0, \qquad \vec{e_\theta} \cdot \vec{e_\varphi} = 0,$ 

– et ils ont norme 1, donc le produit scalaire avec eux mêmes vaut 1 :

$$
\vec{e_r} \cdot \vec{e_r} = 1, \qquad \vec{e_\theta} \cdot \vec{e_\theta} = 1, \qquad \vec{e_\varphi} \cdot \vec{e_\varphi} = 1.
$$

Au final, on a donc

$$
\overrightarrow{V}(g(\theta,\varphi)) \cdot \vec{n}_g(\theta,\varphi) = (\varphi \ \vec{e_r} + R \ \vec{e_{\theta}}) \cdot R^2 \sin \theta \ \vec{e_r}
$$

$$
= R^2 \varphi \sin \theta.
$$

5) Flux du champ à travers la surface. Enfin, on calcule le flux de  $\vec{V}$  à travers  $S^+$  :

$$
\iint_{S^{+}} \vec{V} \cdot d\vec{S} = \iint_{[0,\pi/2] \times [0,\pi/2]} \vec{V} (f(\theta,\varphi)) \cdot \vec{n}_{f}(\theta,\varphi) d\theta d\varphi
$$
\n
$$
= \iint_{[0,\pi/2] \times [0,\pi/2]} R^{2} \varphi \sin \theta d\theta d\varphi \qquad \text{(on appliance le Thm. de Fubini)}
$$
\n
$$
= R^{2} \int_{0}^{\pi/2} \sin \theta d\theta \int_{0}^{\pi/2} \varphi d\varphi
$$
\n
$$
= R^{2} \left[ -\cos \theta \right]_{0}^{\pi/2} \left[ \frac{1}{2} \varphi^{2} \right]_{0}^{\pi/2}
$$
\n
$$
= R^{2} (0+1) \frac{1}{2} \left( \frac{\pi^{2}}{4} - 0 \right) = \frac{\pi^{2} R^{2}}{8}.
$$

d) Enfin, on veut calculer le flux du champ électrique

$$
\vec{E}(r) = \frac{Q}{4\pi\epsilon_0} \frac{1}{r^2} \vec{e_r}
$$

à travers la calotte de sphère

$$
S^{+} = \{ (x, y, z) \in \mathbb{R}^{3} \mid x^{2} + y^{2} + z^{2} = R^{2}, x, y, z \ge 0 \}
$$

que l'on suppose orientée par le vecteur normal sortant. On suit à nouveau les mêmes étapes.

1) Paramétrisation de la surface et 2) Vecteur normale à la surface. Comme établi dans l'exercice c), on choisit la paramétrisation

 $f(\theta, \varphi) = (R \cos \varphi \sin \theta, R \sin \varphi \sin \theta, R \cos \theta),$ 

avec  $\theta, \varphi \in [0, \pi/2]$ , qui a vecteur normal sortant

$$
\vec{n}_f(\theta,\varphi) = R^2 \sin \theta \vec{e_r}.
$$

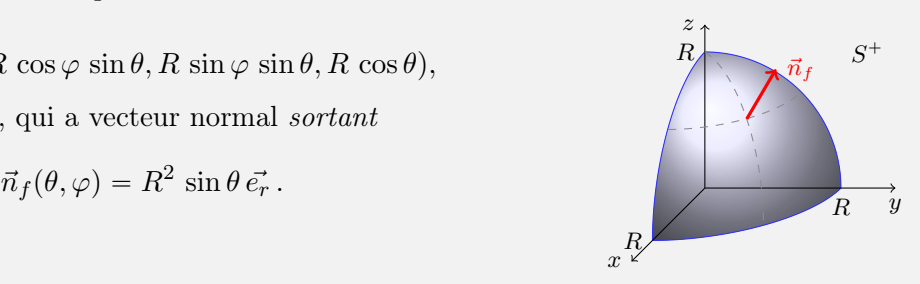

3) Champ de vecteurs sur la surface. Le champ électrique  $\vec{E}(r) = \frac{Q}{4\pi\epsilon_0}$  $\frac{1}{r^2}$   $\vec{e_r}$ , évalué sur les points de la calotte de sphère de rayon  $r = R$  vaut

$$
\overrightarrow{E}(f(\theta,\varphi)) = \frac{Q}{4\pi\epsilon_0 R^2} \ \vec{e_r} \,.
$$

4) Produit scalaire. Le produit scalaire entre le vecteur  $\vec{E} (f(\theta, \varphi))$  et le vecteur  $\vec{n}_f(\theta, \varphi)$  est

$$
\overrightarrow{E}(f(\theta,\varphi)) \cdot \vec{n}_f(\theta,\varphi) = \frac{Q}{4\pi\epsilon_0 R^2} \vec{e_r} \cdot R^2 \sin\theta \vec{e_r}
$$

$$
= \frac{Q}{4\pi\epsilon_0} \sin\theta.
$$

5) Flux du champ à travers la surface. Enfin, on calcule le flux de  $\vec{E}$  à travers  $S^+$ :

$$
\iint_{S^{+}} \vec{E} \cdot d\vec{S} = \iint_{[0,\pi/2] \times [0,\pi/2]} \vec{E} (f(\theta,\varphi)) \cdot \vec{n}_{f}(\theta,\varphi) d\theta d\varphi
$$
\n
$$
= \iint_{[0,\pi/2] \times [0,\pi/2]} \frac{Q}{4\pi\epsilon_{0}} \sin \theta d\theta d\varphi \qquad \text{(on applicable le Thm. de Fubini)}
$$
\n
$$
= \frac{Q}{4\pi\epsilon_{0}} \int_{0}^{\pi/2} \sin \theta d\theta \int_{0}^{\pi/2} d\varphi
$$
\n
$$
= \frac{Q}{4\pi\epsilon_{0}} \left[ -\cos \theta \right]_{0}^{\pi/2} \left[ \varphi \right]_{0}^{\pi/2}
$$
\n
$$
= \frac{Q}{4\pi\epsilon_{0}} \left( -0 + 1 \right) \left( \frac{\pi}{2} - 0 \right)
$$
\n
$$
= \frac{Q\pi}{8\pi\epsilon_{0}}.
$$

# Exercice 22 – Flux de  $\vec{V} = \vec{rot} \vec{U}$

Calculer le flux du rotationnel des champs de vecteurs suivants, de l'une des deux possibles manières (ou les deux) :

- soit en calculant le rotationnel, en décrivant  $S^+$  et en utilisant la définition du flux,
- soit en trouvant le bord de  $S^+$  et en appliquant le théorème de Stokes  $S^+$  $\overrightarrow{vt} \ \overrightarrow{U} \cdot \overrightarrow{dS} = \oint$  $\partial S^+$  $\overrightarrow{U} \cdot \overrightarrow{dl}$ .

a)  $\overrightarrow{U}(x, y) = (2x - y) \overrightarrow{i} + (x + y) \overrightarrow{j}$ ,  $S^+ = \text{disque } x^2 + y^2 \le R^2$  orienté par  $\overrightarrow{n} = \overrightarrow{k}$ . b)  $\overrightarrow{A}(\rho, \varphi, z) = -\frac{\mu_0 I}{2\pi} \ln \rho \overrightarrow{k}$ 

= potentiel vectoriel du champ magnétique  $\overrightarrow{B} = \overrightarrow{\mathrm{rot}} \, \overrightarrow{A} = \frac{\mu_0 I}{2\pi}$ 1  $\frac{\tilde{\rho}}{\rho}\stackrel{\vec{e_\varphi}}{=} 0$ 

$$
S^{+}
$$
 = cylinder (ouvert) 
$$
\begin{cases} x^{2} + y^{2} = R^{2} \\ z \in [0, H] \end{cases}
$$
avec  $\vec{n}$  entrant.

Corrigé

a) On veut calculer le flux du champ de vecteurs  $\overrightarrow{V}=\overrightarrow{\mathrm{rot}}\,\overrightarrow{U}$  où

$$
\overrightarrow{U}(x,y) = (2x - y) \overrightarrow{i} + (x + y) \overrightarrow{j},
$$

à travers la surface plane donnée par le disque

$$
S^{+} = \{ (x, y, z) \in \mathbb{R}^{3} \mid x^{2} + y^{2} \le R^{2}, z = 0 \}
$$

orienté par le vecteur normal  $\vec{n} = \vec{k}$ .

 $Methode 1 - Calcul$  direct</u>. On calcule le rotationnel

$$
\overrightarrow{rot} \overrightarrow{U}(x, y, z) = \overrightarrow{rot} ((2x - y) \overrightarrow{i} + (x + y) \overrightarrow{j})
$$

$$
= \left(\frac{\partial(x + y)}{\partial x} - \frac{\partial(2x - y)}{\partial y}\right) \overrightarrow{k}
$$

$$
= (1 - (-1)) \overrightarrow{k}
$$

$$
= 2 \overrightarrow{k},
$$

et on applique les cinq étapes de l'exercice 21 au champ  $\overrightarrow{V} = \overrightarrow{\mathrm{rot}} \, \overrightarrow{U}$ .

1) Paramétrisation de la surface. Un disque centré en l'origine se paramétrise facilement en coordonnées polaires dans le plan et en coordonnées cylindriques dans l'espace :

on prend  $\rho \in [0, R]$  et  $\varphi \in [0, 2\pi]$  comme paramètres libres, alors une paramétrisation de S est donnée par :

$$
f(\rho, \varphi) = (\rho \cos \varphi, \rho \sin \varphi, 0).
$$

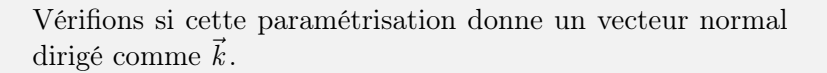

2) Vecteur normal à la surface. Le vecteur normal déterminé par la paramétrisation  $f$  est

$$
\vec{n}_f(\rho, \varphi) = \frac{\partial f(\rho, \varphi)}{\partial \rho} \wedge \frac{\partial f(\rho, \varphi)}{\partial \varphi}
$$

$$
= \begin{pmatrix} \cos \varphi \\ \sin \varphi \\ 0 \end{pmatrix} \wedge \begin{pmatrix} -\rho \sin \varphi \\ \rho \cos \varphi \\ 0 \end{pmatrix}
$$

$$
= \begin{pmatrix} 0 - 0 \\ - (0 - 0) \\ \rho \cos^2 \varphi + \rho \sin^2 \varphi \end{pmatrix} = \begin{pmatrix} 0 \\ 0 \\ \rho \end{pmatrix} = \rho \vec{k}
$$

qui donne bien l'orientation vers le haut.

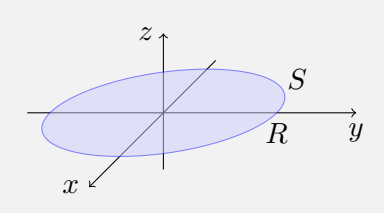

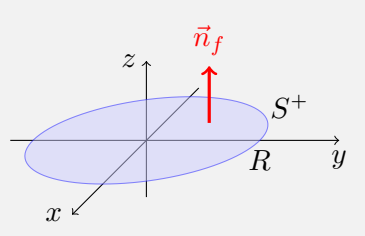

3) Champ de vecteurs sur la surface. Le champ  $\overrightarrow{tot} \overrightarrow{U} = 2\overrightarrow{k}$  est uniforme (constant) sur tout  $\mathbb{R}^3$ , donc il n'y a rien à calculer en particulier sur les points de la surface  $S^+$ :

$$
\overrightarrow{\mathrm{rot}}\,\overrightarrow{U}\left(f(\rho,\varphi)\right)=2\,\vec{k}.
$$

4) Produit scalaire. On calcule le produit scalaire entre  $\overrightarrow{rot} \, \overrightarrow{U} (f(\rho, \varphi))$  et  $\vec{n}_f(\rho, \varphi)$ :

$$
\overrightarrow{\text{rot}} \overrightarrow{U} (f(\rho, \varphi)) \cdot \vec{n}_f(\rho, \varphi) = 2 \vec{k} \cdot \rho \vec{k} = 2\rho.
$$

5) Flux du champ à travers la surface. Enfin, on calcule le flux de  $\vec{V}$  à travers  $S^+$ :

$$
\iint_{S^{+}} \overrightarrow{rot} \overrightarrow{U} \cdot d\overrightarrow{S} = \iint_{[0,R] \times [0,2\pi]} \overrightarrow{rot} \overrightarrow{U} (f(\rho,\varphi)) \cdot \overrightarrow{n}_{f}(\rho,\varphi) d\rho d\varphi
$$
\n
$$
= \iint_{[0,R] \times [0,2\pi]} 2\rho d\rho d\varphi \qquad \text{(on applicable } \text{Thm. de Fubini)}
$$
\n
$$
= \int_{0}^{R} 2\rho d\rho \int_{0}^{2\pi} d\varphi
$$
\n
$$
= 2\pi R^{2}.
$$

Méthode 2 – Théorème de Stokes. On veut maintenant calculer le même flux en utilisant le théorème de Stokes

$$
\iint\limits_{S^+} \overrightarrow{\mathrm{rot}} \, \overrightarrow{U} \cdot \overrightarrow{dS} = \oint\limits_{\partial S^+} \overrightarrow{U} \cdot \overrightarrow{dl},
$$

où  $C^+ = \partial S^+$  est la courbe qui décrit le bord de la surface S, orientée dans le sens direct, c'est-à-dire de telle sorte qu'en la parcourant debout (dans la direction du vecteur normal  $\vec{n}$  de  $S^+$ ), la surface se trouve <u>sur la gauche</u>, et  $\int_{\alpha} \overrightarrow{U} \cdot d\theta$  est la circulation de  $\overrightarrow{U}$  le long de  $C^+$ . Procédons par étapes.  $\partial S^+$ 

# 1) Paramétrisation du bord de la surface. Le bord du disque

$$
S^{+} = \{ (x, y, z) \in \mathbb{R}^{3} \mid x^{2} + y^{2} \le R^{2}, z = 0 \}
$$

orienté par le vecteur normal  $\vec{n}$  vers le haut est le cercle

$$
\partial S^+ = \{ (x, y, z) \in \mathbb{R}^3 \mid x^2 + y^2 = R^2, z = 0 \}
$$

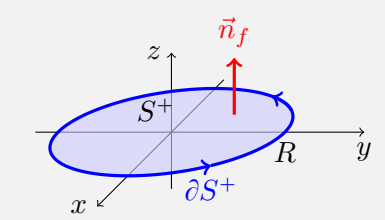

orienté dans le sens direct, c'est-à-dire le sens de rotation de  $\vec{\imath}$  vers  $\vec{j}$  dans le repère  $(\vec{i}, \vec{j}, \vec{n}_f)$ , où  $\vec{n}_f$  est parallèle à  $\vec{k}$ .

Le disque $S^+$  est paramétré par

$$
f(\rho, \varphi) = (\rho \cos \varphi, \rho \sin \varphi, 0), \qquad \rho \in [0, R], \quad \varphi \in [0, 2\pi],
$$

et le cercle  $\partial S^+$  correspond aux points du disque avec  $\rho = R$ , donc une paramétrisation du cercle s'obtient en posant  $\rho = R$  dans la paramétrisation  $f(\rho, \varphi)$  du disque, et en prenant  $t = \varphi$  comme paramètre de temps :

 $\gamma(t) = f(R, t) = (R \cos t, R \sin t, 0), \quad t \in [0, 2\pi].$ 

À noter qu'on aurait pu écrire cette paramétrisation du cercle même sans connaitre la paramétrisation du disque qu'il délimite.

2) Vitesse de la courbe décrivant le bord. La vitesse de  $\gamma$  est

$$
\gamma'(t) = (-R\sin t, R\cos t, 0) = -R\sin t\,\vec{\imath} + R\cos t\,\vec{\jmath}, \qquad t \in [0, 2\pi].
$$

3) Champ de vecteur sur la courbe. Le champ  $\overrightarrow{U}(x, y, z) = (2x - y)\overrightarrow{i} + (x + y)\overrightarrow{j}$  évalué sur les points du circle  $\partial S^+$  vaut

$$
\overrightarrow{U}(\gamma(t)) = (2 R \cos t - R \sin t) \overrightarrow{i} + (R \cos t + R \sin t) \overrightarrow{j}
$$

$$
= R (2 \cos t - \sin t) \overrightarrow{i} + R (\cos t + \sin t) \overrightarrow{j}.
$$

4) Produit scalaire. Le produit scalaire entre  $\overrightarrow{U}(\gamma(t))$  et  $\gamma'(t)$  vaut

$$
\overrightarrow{U}(\gamma(t)) \cdot \gamma'(t) = \left( R \left( 2 \cos t - \sin t \right) \overrightarrow{i} + R \left( \cos t + \sin t \right) \overrightarrow{j} \right) \cdot \left( -R \sin t \overrightarrow{i} + R \cos t \overrightarrow{j} \right)
$$

$$
= -R^2 \sin t \left( 2 \cos t - \sin t \right) + R^2 \cos t \left( \cos t + \sin t \right)
$$

$$
= R^2 \left( -2 \sin t \cos t + \sin^2 t + \cos^2 t + \cos t \sin t \right)
$$

$$
= R^2 \left( 1 - \sin t \cos t \right).
$$

5) Circulation du champ le long de la courbe. Enfin, on calcule la circulation de  $\vec{U}$  le long de  $\partial S^+$  :

$$
\oint_{\partial S^{+}} \overrightarrow{U} \cdot \overrightarrow{dl} = \int_{0}^{2\pi} \overrightarrow{U} (\gamma(t)) \cdot \gamma'(t) dt
$$
\n
$$
= R^{2} \int_{0}^{2\pi} (1 - \sin t \cos t) dt \qquad \text{[par changement de variable } u = \sin t]
$$
\n
$$
= R^{2} \left[ t - \frac{1}{2} \sin^{2} t \right]_{0}^{2\pi}
$$
\n
$$
= R^{2} (2\pi - 0 - 0 + 0) = 2\pi R^{2}.
$$

Comparaison des méthodes et des résultats. Le flux du champ de vecteurs  $\overrightarrow{rot} \overrightarrow{U}$  à travers une surface orientée  $S^+$  peut être calculé soit de façon directe, en utilisant la définition du flux, soit de façon indirecte comme circulation du potentiel vectoriel  $\vec{U}$  le long du bord  $\partial S^+$ , en vertue du théorème de Stokes  $\iint \overrightarrow{rot} \overrightarrow{U} \cdot d\overrightarrow{S} = \oint \overrightarrow{U} \cdot d\overrightarrow{l}$ .

 $S^+$ Dans l'exemple traité, en effet, on trouve séparément

 $\partial S^+$ 

$$
\iint\limits_{S^+} \overrightarrow{\mathrm{rot}} \, \overrightarrow{U} \cdot \overrightarrow{dS} = 2\pi R^2 \qquad \mathrm{et} \qquad \oint\limits_{\partial S^+} \overrightarrow{U} \cdot \overrightarrow{d\ell} = 2\pi R^2.
$$

Les deux méthodes demandent à peu près la même quantité de calculs. On pourra adopter l'une ou l'autre méthode selon les données explicites du problème au départ :

– le champ  $\overrightarrow{U}$  ou bien son potentiel vectoriel  $\overrightarrow{U}$ ,

– la surface paramétrée  $S^+$  ou bien la courbe  $C^+$  qui délimite la surface  $S^+$  (dont le bord  $\partial S^+$  est donc la courbe  $C^+$ ).

b) On veut calculer le flux du champ magnétique

$$
\overrightarrow{B} = \overrightarrow{\text{rot}} \overrightarrow{A} = \frac{\mu_0 I}{2\pi} \frac{1}{\rho} e^{\overrightarrow{\rho}}, \qquad \rho > 0,
$$

où le champ  $\vec{A}$  est le **potentiel vector magnétique** 

$$
\vec{A}(\rho,\varphi,z) = -\frac{\mu_0 I}{2\pi} \ln \rho \vec{k}, \qquad \rho > 0,
$$

à travers le cylindre (ouvert)

$$
S^+ = \{ (x, y, z) \in \mathbb{R}^3 \mid x^2 + y^2 = R^2, z \in [0, H] \}
$$

orienté par le vecteur normal  $\vec{n}$  entrant.

Méthode 1 – Calcul direct. On applique la définition du flux de  $\vec{B}$  à travers  $S^+$ , avec les cinq étapes de l'exercice 21.

1) Paramétrisation de la surface. Le cylindre d'axe  $Oz$  et rayon R se paramétrise facilement en coordonnées cylindriques :

on fixe  $\rho = R$  et on prend  $\varphi \in [0, 2\pi]$  et  $z \in [0, H]$  comme paramètres libres, alors une paramétrisation de S est donnée par :

 $f(\varphi, z) = (R \cos \varphi, R \sin \varphi, z).$ 

Vérifions si cette paramétrisation donne un vecteur normal dirigé vers l'intérieur du cylindre, comme demandé.

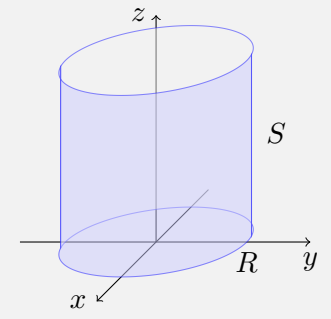

2) Vecteur normale à la surface. Le vecteur normal déterminé par la paramétrisation  $f$  est

$$
\vec{n}_f(\varphi, z) = \frac{\partial f(\varphi, z)}{\partial \varphi} \wedge \frac{\partial f(\varphi, z)}{\partial z}
$$

$$
= \begin{pmatrix} -R\sin\varphi \\ R\cos\varphi \\ 0 \end{pmatrix} \wedge \begin{pmatrix} 0 \\ 0 \\ 1 \end{pmatrix} = \begin{pmatrix} R\cos\varphi \\ R\sin\varphi \\ 0 \end{pmatrix}
$$

$$
= R\left(\cos\varphi\vec{i} + \sin\varphi\vec{j}\right) = R\vec{e}_{\rho} \qquad \text{[cf. formulaire]}
$$

 $\overline{y}$  $\boldsymbol{z}$  .  $\boldsymbol{x}$ R  $S^ \vec{n}_f$   $\longrightarrow$   $\leq$   $\leq$   $\rightarrow$   $\leq$   $\vec{n}_f$ 

qui donne l'orientation sortante.

On adopte donc la paramétrisation du cylindre  $S<sup>+</sup>$  avec orientation opposée :

$$
g(z, \varphi) = (R \cos \varphi, R \sin \varphi, z), \qquad z \in [0, H], \quad \varphi \in [0, 2\pi],
$$

qui donne le vecteur normal entrant

$$
\vec{n}_g(z,\varphi) = \frac{\partial g(z,\varphi,z)}{\partial z} \wedge \frac{\partial g(z,\varphi)}{\partial \varphi}
$$

$$
= -R \vec{e_{\rho}}.
$$

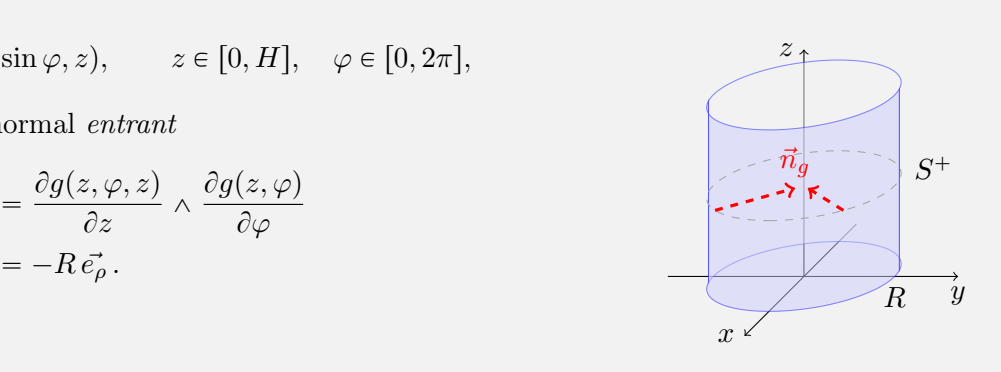

3) Champ de vecteurs sur la surface. On calcule la valeur du champ  $\overrightarrow{rot} \overrightarrow{B}$  sur les points du cylindre  $S^+$ , qui est détérminé, en coordonnées cylindriques, par la seule contraine  $\rho = R$ :

$$
\vec{B}\left(g(z,\varphi)\right) = \frac{\mu_0 I}{2\pi} \frac{1}{R} \vec{e_{\varphi}}.
$$

4) Produit scalaire. On calcule le produit scalaire entre  $\overrightarrow{rot}$   $\overrightarrow{B}(g(z, \varphi))$  et  $\vec{n}_g(z, \varphi)$ , tous les deux déjà donnés dans le repère cylindrique, en sachant que (voir encadré analogue dans le corrigé de l'exercice 21 c) pour le repère sphérique) :

**Remarque :** Le repère cylindrique  $(\vec{e_\rho}, \vec{e_\varphi}, \vec{k})$  est orthonormé :

– les trois vecteurs sont orthogonaux l'un à l'autre, donc leur produit scalaire mutuel vaut 0 :

 $\vec{e_\rho} \cdot \vec{e_\varphi} = 0, \qquad \vec{e_\rho} \cdot \vec{k} = 0, \qquad \vec{e_\varphi} \cdot \vec{k} = 0,$ 

– et ils ont norme 1, donc le produit scalaire avec eux mêmes vaut 1 :

$$
\vec{e_{\rho}} \cdot \vec{e_{\rho}} = 1, \qquad \vec{e_{\varphi}} \cdot \vec{e_{\varphi}} = 1, \qquad \vec{k} \cdot \vec{k} = 1.
$$

Au final, on a donc

$$
\vec{B}\left(g(z,\varphi)\right)\cdot\vec{n}_g(z,\varphi)=\frac{\mu_0I}{2\pi}\frac{1}{R}\vec{e_{\varphi}}\cdot\left(-R\vec{e_{\varphi}}\right)=0.
$$

5) Flux du champ à travers la surface. Enfin, le flux de  $\vec{B}$  à travers  $S^+$  est donc nul :

$$
\iint\limits_{S^+} \vec{B} \cdot \vec{dS} = \iint\limits_{[0,H] \times [0,2\pi]} \vec{B} (g(z,\varphi)) \cdot \vec{n}_g(z,\varphi) dz d\varphi = 0.
$$

Méthode 2 – Théorème de Stokes. On veut maintenant calculer le même flux en utilisant le théorème de Stokes

$$
\iint\limits_{S^+} \overrightarrow{\mathrm{rot}} \, \overrightarrow{A} \cdot \overrightarrow{dS} = \oint\limits_{\partial S^+} \overrightarrow{A} \cdot \overrightarrow{d\ell},
$$

où  $C^+ = \partial S^+$  est le bord du cylindre  $S^+$ , orienté dans le sens direct, c'est-à-dire de telle sorte qu'en la parcourant debout (dans la direction du vecteur normal  $\vec{n}$  de  $S^+$ ), la surface se trouve sur la gauche, et  $\oint \overrightarrow{A} \cdot \overrightarrow{dl}$  est la circulation de  $\overrightarrow{A}$  le long de  $C^+$ . Procédons par étapes.  $\partial S$ <sup>+</sup>

# 1) Paramétrisation du bord de la surface. Le bord du cylindre

$$
S^{+} = \{ (x, y, z) \in \mathbb{R}^{3} \mid x^{2} + y^{2} = R^{2}, z \in [0, H] \},\
$$

orienté par le vecteur normal *entrant*, est l'union  $\partial S^+ = C_0^+ \cup C_H^+$  de deux cercles à hauteur  $z = 0$  et  $z = H$ :

$$
C_0^+ = \{ (x, y, z) \in \mathbb{R}^3 \mid x^2 + y^2 = R^2, z = 0 \}
$$
  

$$
C_H^+ = \{ (x, y, z) \in \mathbb{R}^3 \mid x^2 + y^2 = R^2, z = H \}
$$

orientés dans le sens direct :

– le cercle  $C_0^+$  est orienté dans le sens de rotation de  $\vec{j}$  vers  $\vec{i}$ ,

– le cercle  $C_H^+$  est orienté dans le sens de rotation de  $\vec{i}$  vers  $\vec{j}$ .

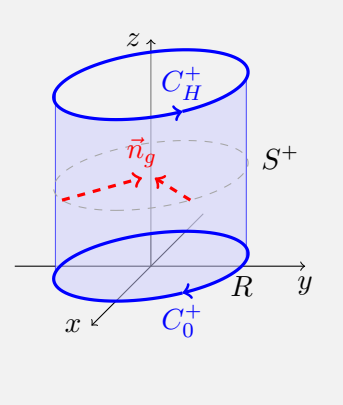

Le cylindre  $S^+$  est paramétré par

$$
g(z, \varphi) = (R \cos \varphi, R \sin \varphi, z), \qquad z \in [0, H], \quad \varphi \in [0, 2\pi],
$$

et les deux cercles correspondent aux points du cylindre avec  $z = 0$  et  $z = H$ , donc il reste libre l'angle de rotation  $\varphi$  qui peut servir de temps pour paramétrer les cercles. Pour trouver la bonne paramétrisation, il faut aussi tenir compte de l'orientation qu'on veut donner aux deux cercles : – Le cercle  $C_0^+$  est parcouru dans le sens *décroissant* de l'angle de rotation, autrement dit, on tourne

en sens horaire si on prend le temps  $t = -\varphi$ :

$$
\gamma_0(t) = g(0, -t) = (R \cos(-t), R \sin(-t), 0)
$$
  
= (R \cos t, -R \sin t, 0),  $t \in [0, 2\pi]$ .

– Le cercle  $C_H^+$  est parcouru dans le sens *croissant* de l'angle de rotation, autrement dit, on tourne en sens antihoraire si on prend le temps  $t = \varphi$ :

$$
\gamma_H(t) = g(H, t) = (R \cos t, R \sin t, H), \qquad t \in [0, 2\pi].
$$

2) Vitesse des courbes décrivant le bord. La vitesse des deux courbes  $\gamma_0$  et  $\gamma_H$  est :

$$
\gamma'_0(t) = (-R\sin t, -R\cos t, 0) = -R\left(\sin t\vec{\imath} + \cos t\vec{\jmath}\right),
$$
  

$$
\gamma'_H(t) = (-R\sin t, R\cos t, 0) = R\left(-\sin t\vec{\imath} + \cos t\vec{\jmath}\right).
$$

3) Champ de vecteur sur les courbes décrivant le bord. Le potentiel vecteur magnétique  $\vec{A}(\rho, \varphi, z) = -\frac{\mu_0 I}{2\pi} \ln \rho \vec{k}$  ne dépend que de la coordonnée  $\rho$  en coordonnées cylindriques. Or, sur les deux cercles on a  $\rho = R$ , donc

$$
\vec{A}(\gamma_0(t)) = \vec{A}(\gamma_H(t)) = -\frac{\mu_0 I}{2\pi} \ln R \vec{k}
$$

est un champ uniforme (constant) le long des deux cercles, dirigé dans la direction verticale.

4) Produit scalaire. Comme le champ  $\vec{A}$  n'a qu'une composante constante en direction  $\vec{k}$ , son expression en coordonnées cartésiennes ne change pas, et on peut calculer le produit scalaire directement avec les deux vecteurs vitesse exprimés en coordonnées cartésiennes, sans besoin de les transformer en coordonnées cylindriques. On a alors :

$$
\overrightarrow{A}(\gamma_0(t)) \cdot \gamma'_0(t) = -\frac{\mu_0 I}{2\pi} \ln R \, \vec{k} \cdot -R \left(\sin t \, \vec{\imath} + \cos t \, \vec{\jmath}\right) = 0,
$$
  

$$
\overrightarrow{A}(\gamma_H(t)) \cdot \gamma'_H(t) = -\frac{\mu_0 I}{2\pi} \ln R \, \vec{k} \cdot R \left(-\sin t \, \vec{\imath} + \cos t \, \vec{\jmath}\right) = 0.
$$

5) Circulation du champ le long de la courbe. Finalement, la circulation de  $\vec{A}$  le long de  $\partial S^+$ est bien nulle :

$$
\oint_{\partial S^+} \vec{A} \cdot d\vec{l} = \oint_{C_0^+} \vec{A} \cdot d\vec{l} + \oint_{C_H^+} \vec{A} \cdot d\vec{l}
$$
\n
$$
= \int_0^{2\pi} \vec{A} (\gamma_0(t)) \cdot \gamma'_0(t) dt + \int_0^{2\pi} \vec{A} (\gamma_H(t)) \cdot \gamma'_H(t) dt
$$
\n
$$
= 0 + 0.
$$

Comparaison des résultats. On a calculé séparément

$$
\iint\limits_{S^+} \overrightarrow{\text{rot }A} \cdot \overrightarrow{dS} = 0 \qquad \text{et} \qquad \oint\limits_{\partial S^+} \overrightarrow{A} \cdot \overrightarrow{d\ell} = 0,
$$

en parfait accord avec le théorème de Stokes  $\int$  $S^+$  $\overrightarrow{rot} \overrightarrow{A} \cdot \overrightarrow{dS} = \emptyset$  $\partial S^+$  $\overrightarrow{A} \cdot \overrightarrow{dl}$ .